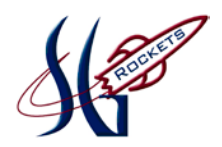

## *SPRING GROVE AREA SCHOOL DISTRICT*

*PLANNED COURSE OVERVIEW*

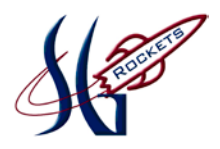

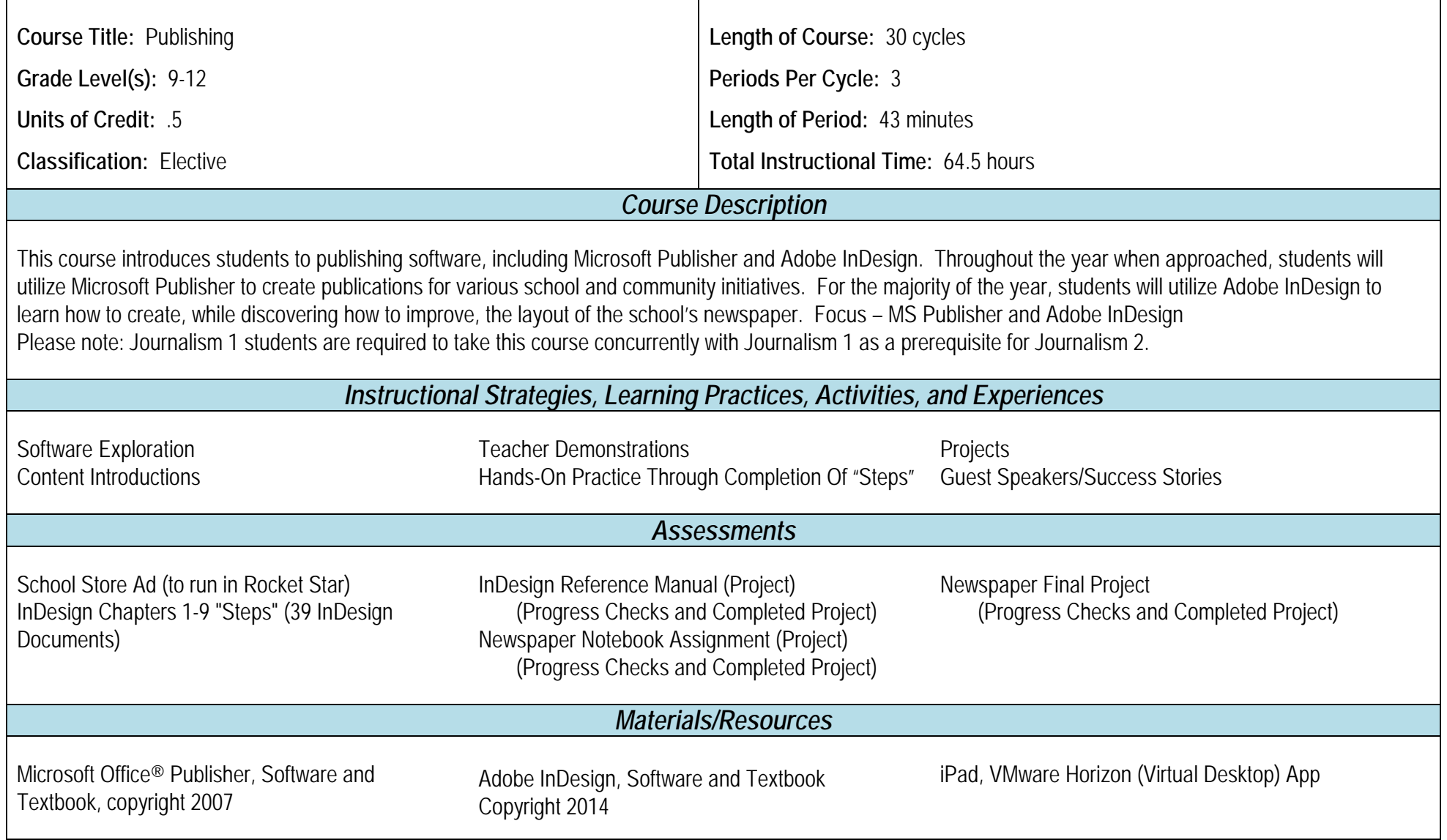

**Adopted:** 10/04

P:\MGDRBR\NEWCURR\BUSINESS ED\2018\Publishing\Planned Course Overview.doc

## **Microsoft Publisher**

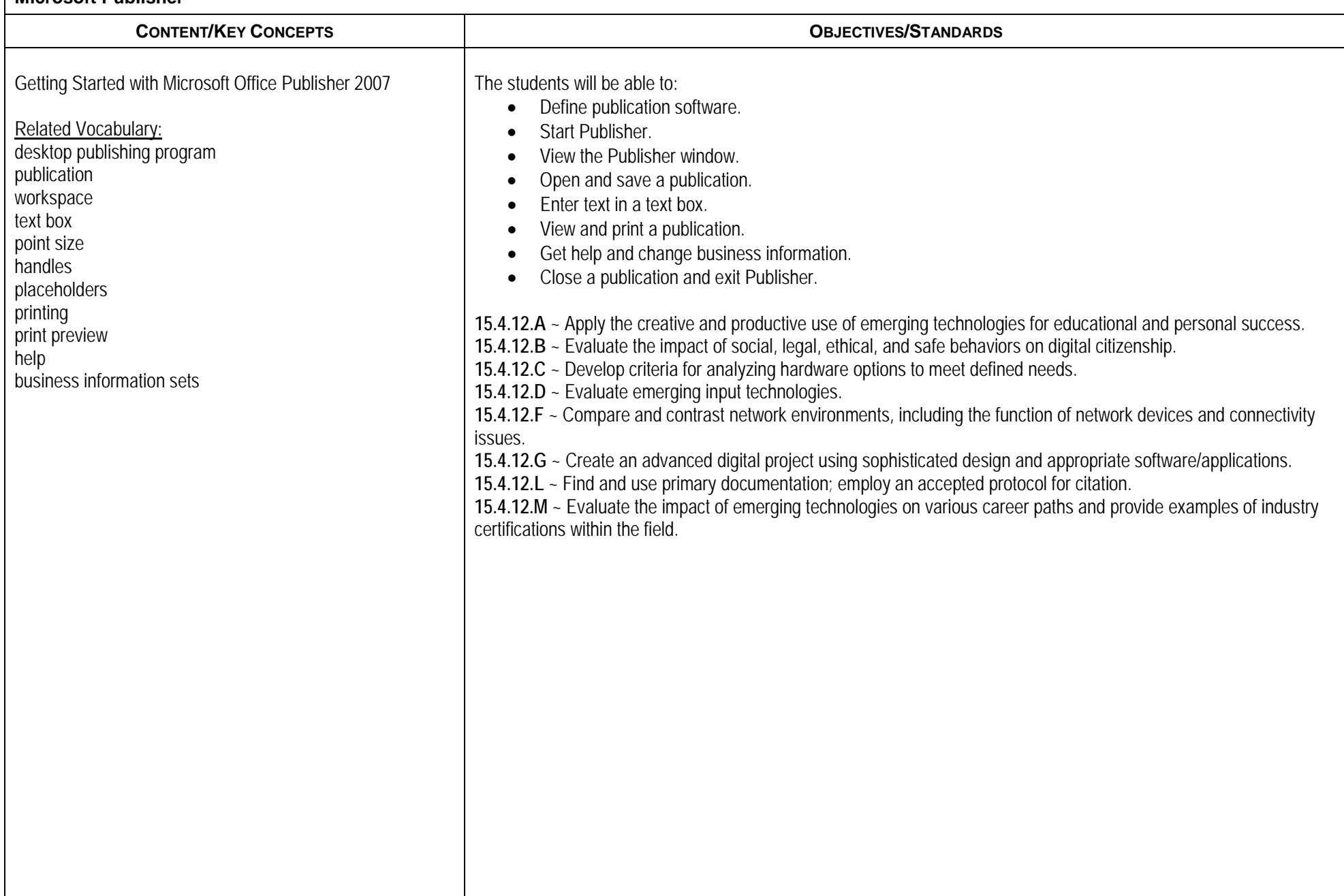

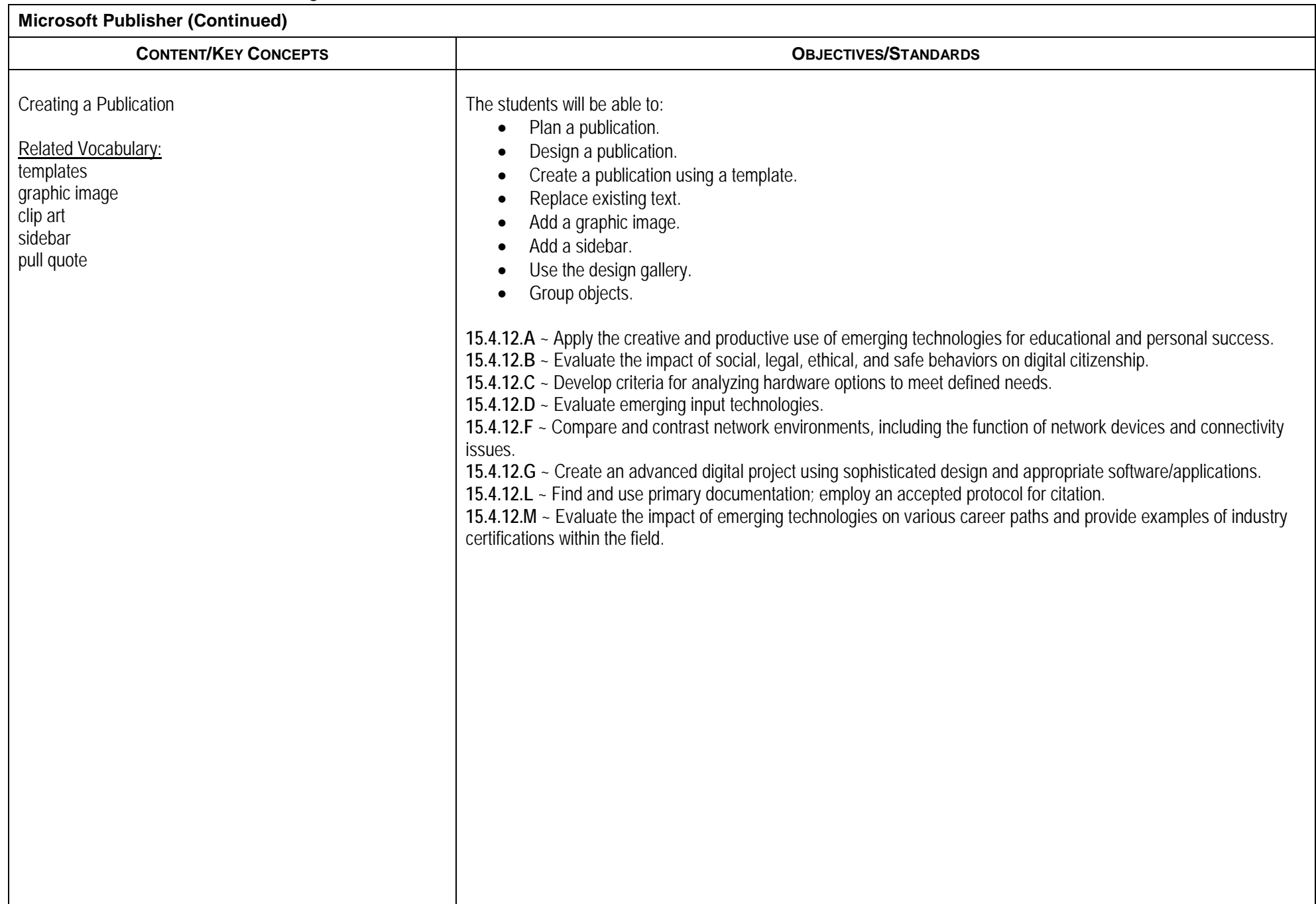

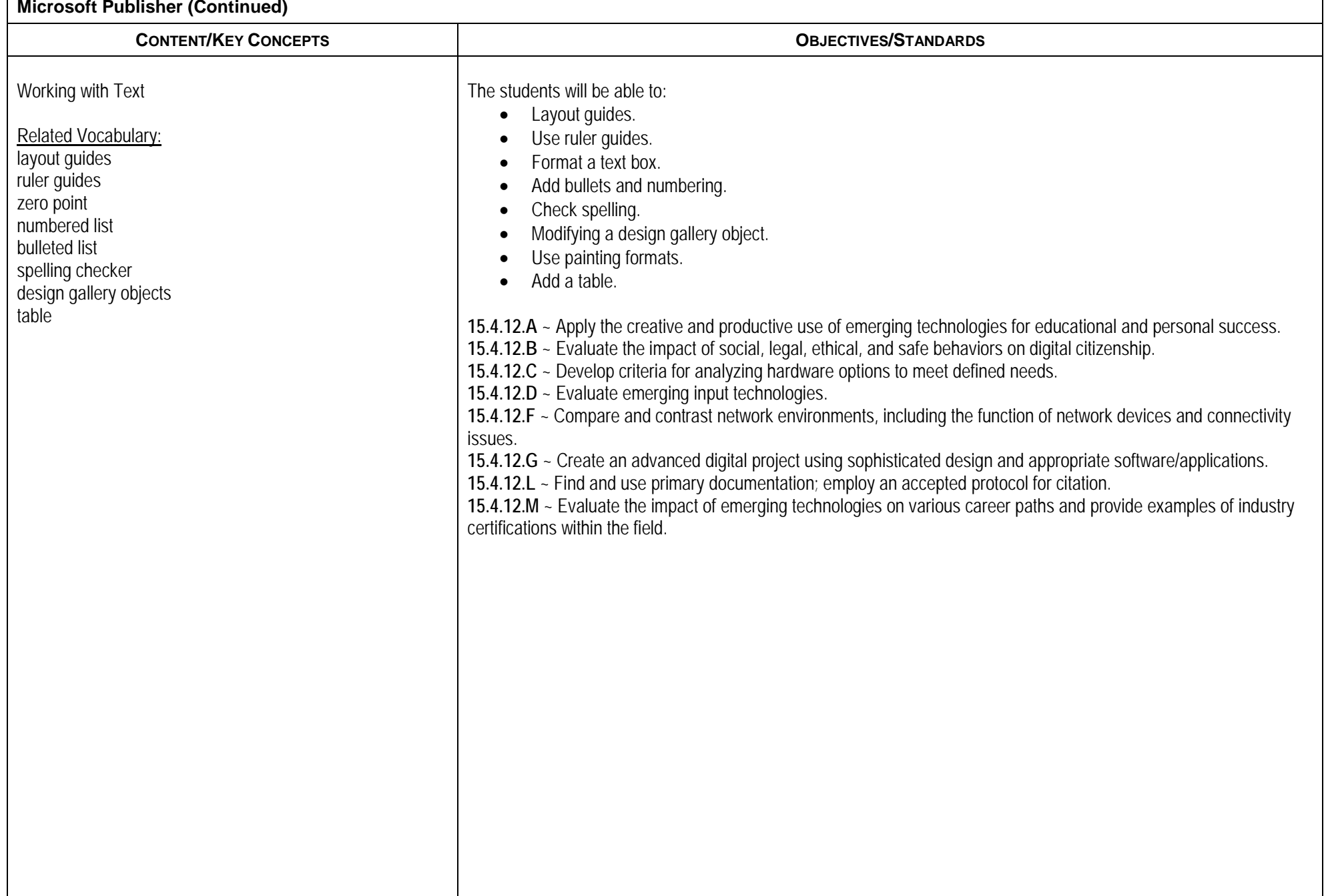

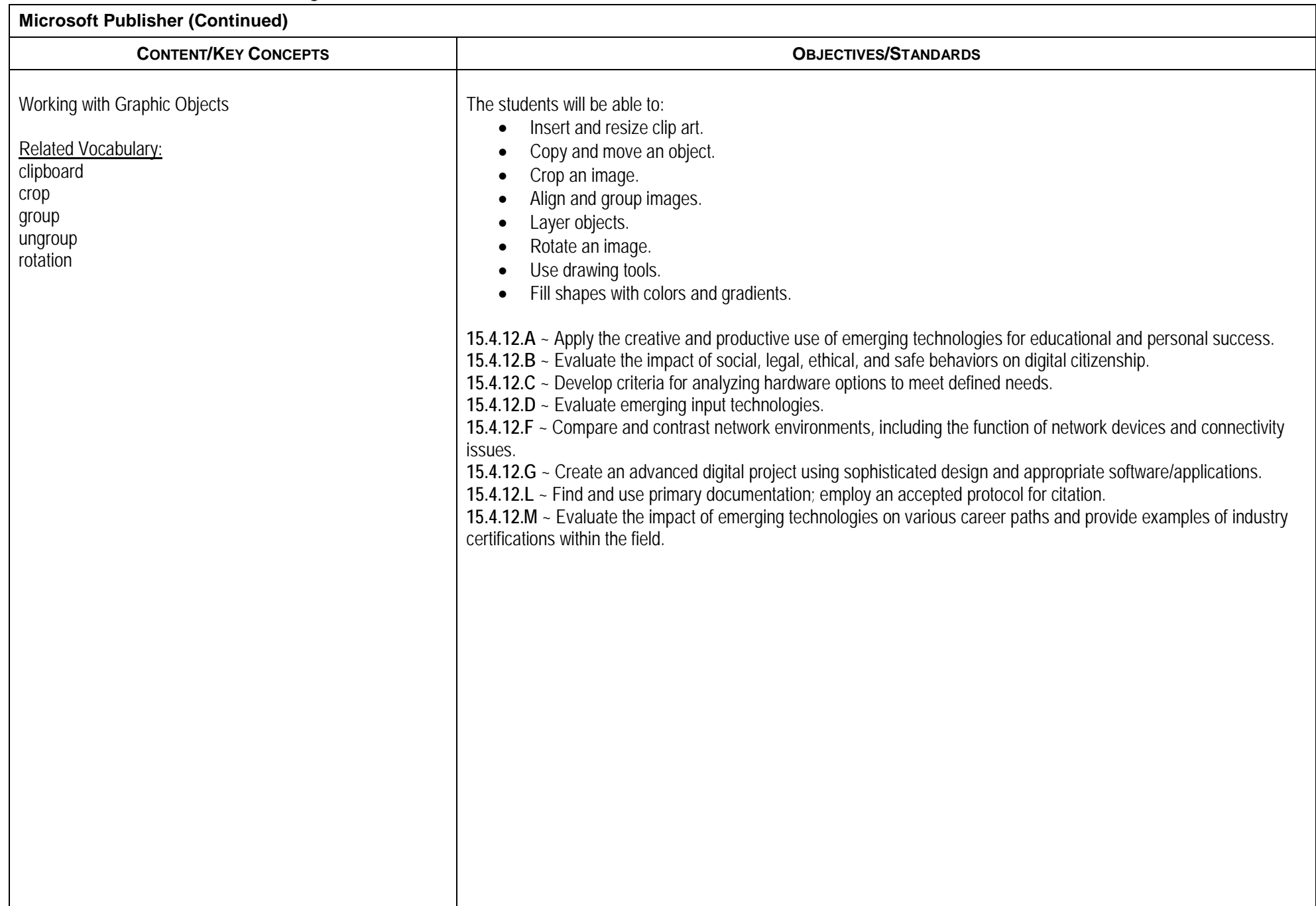

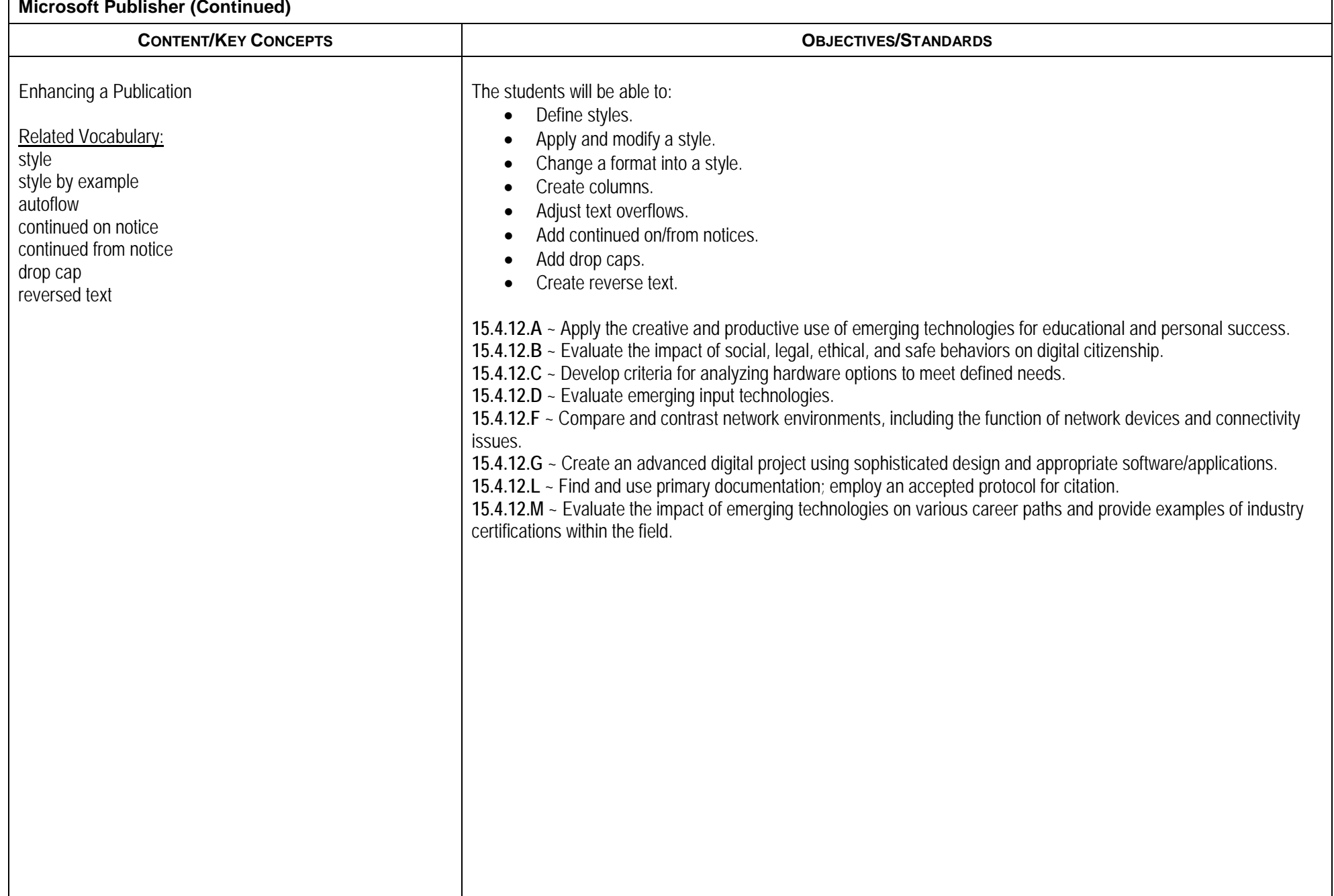

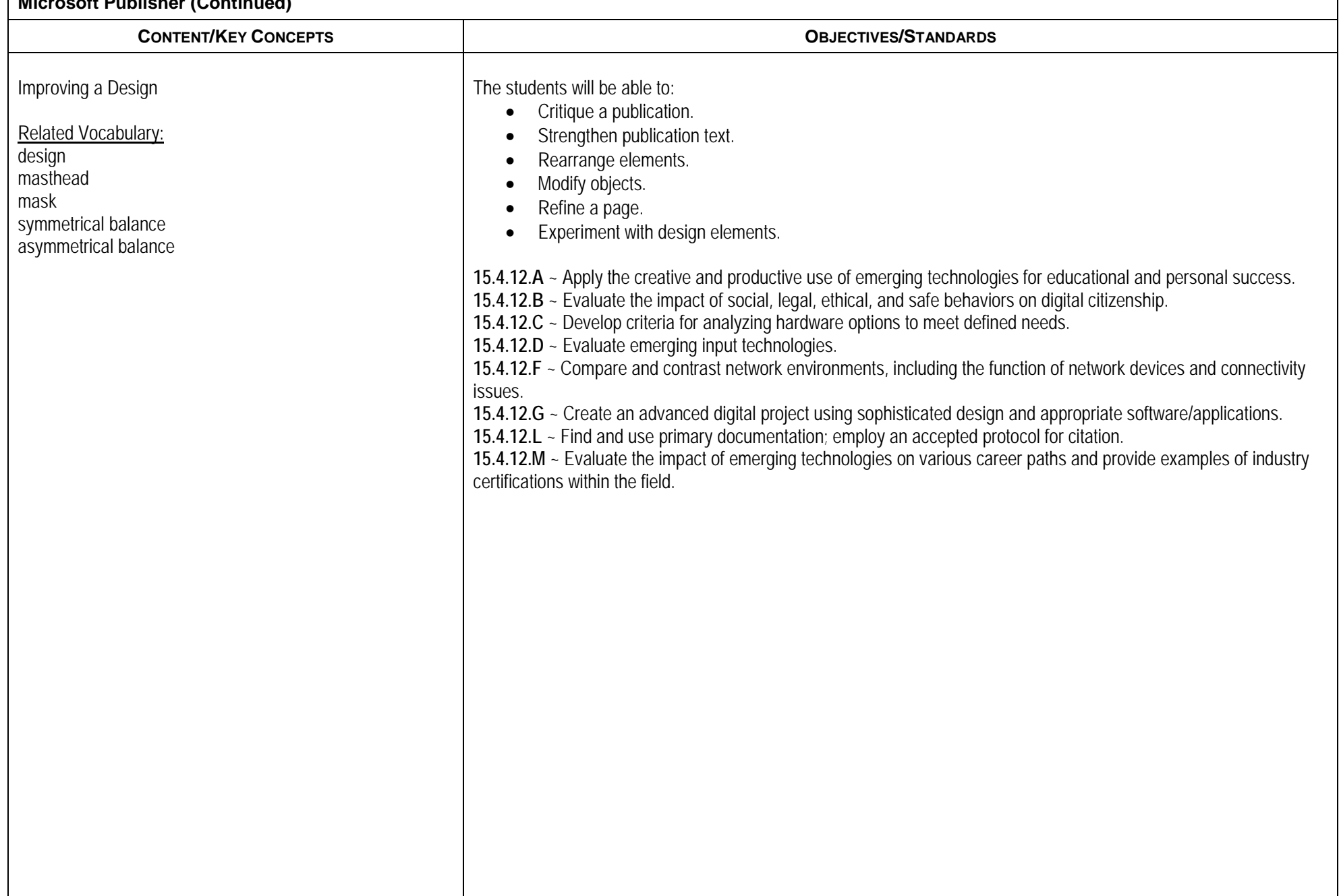

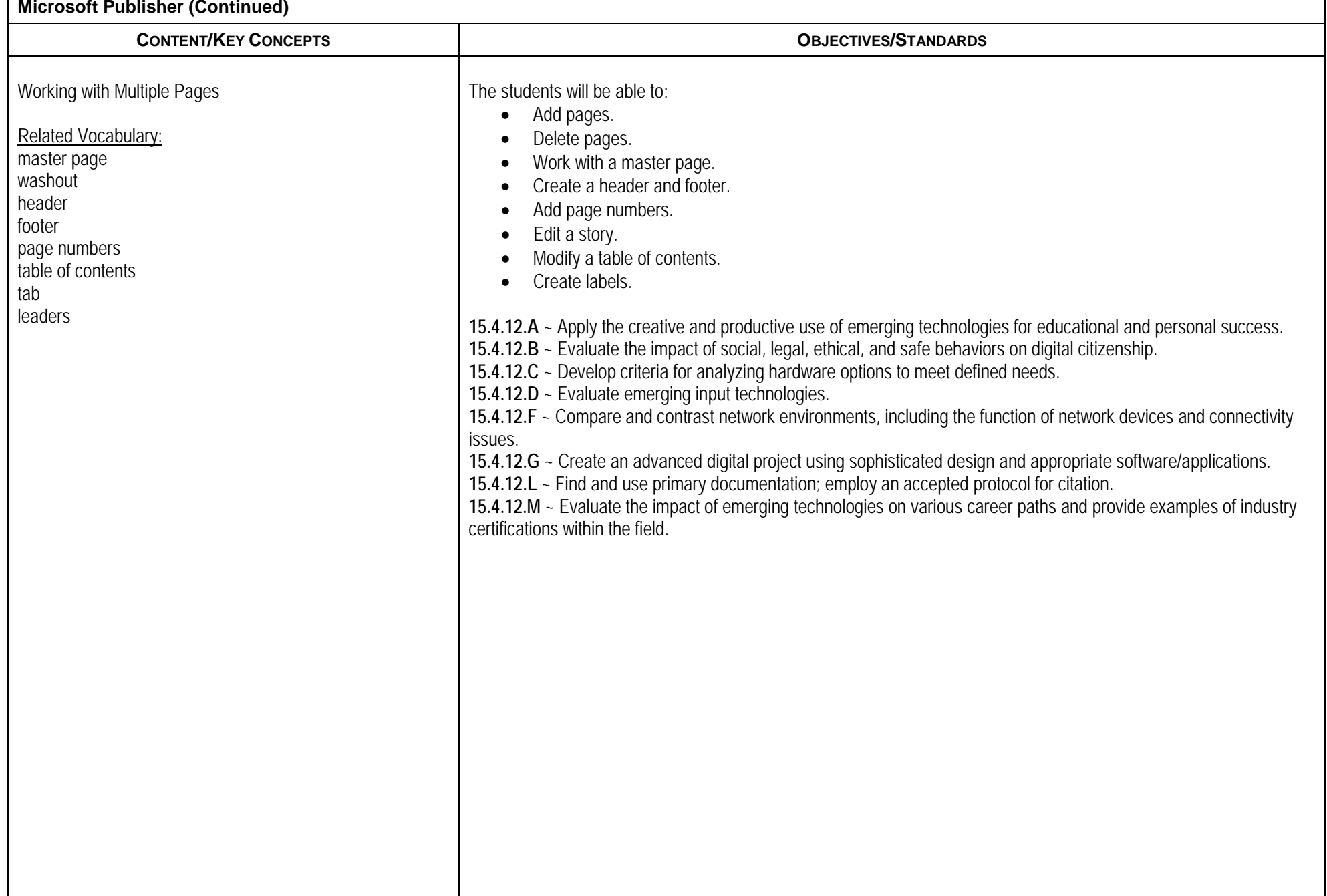

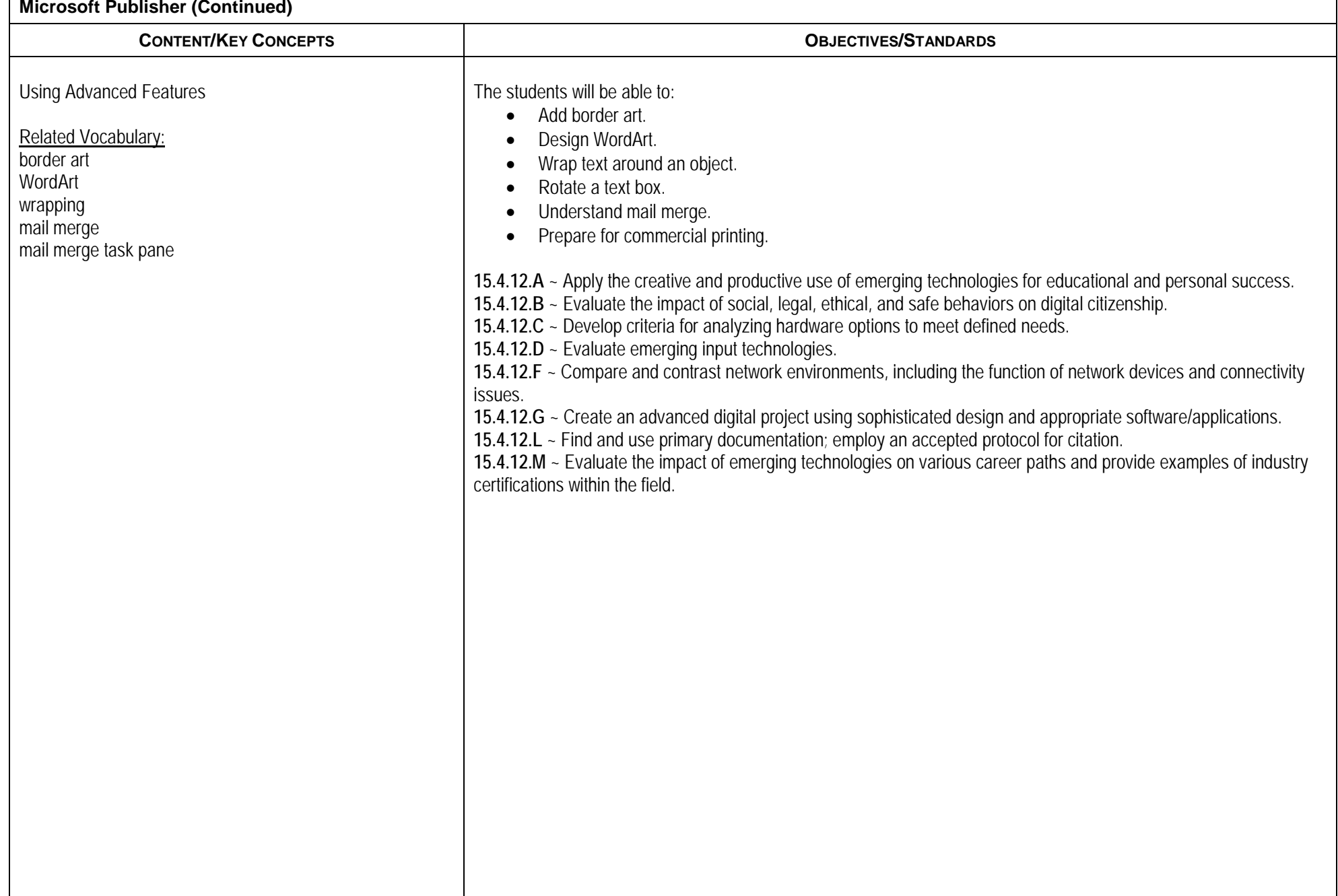

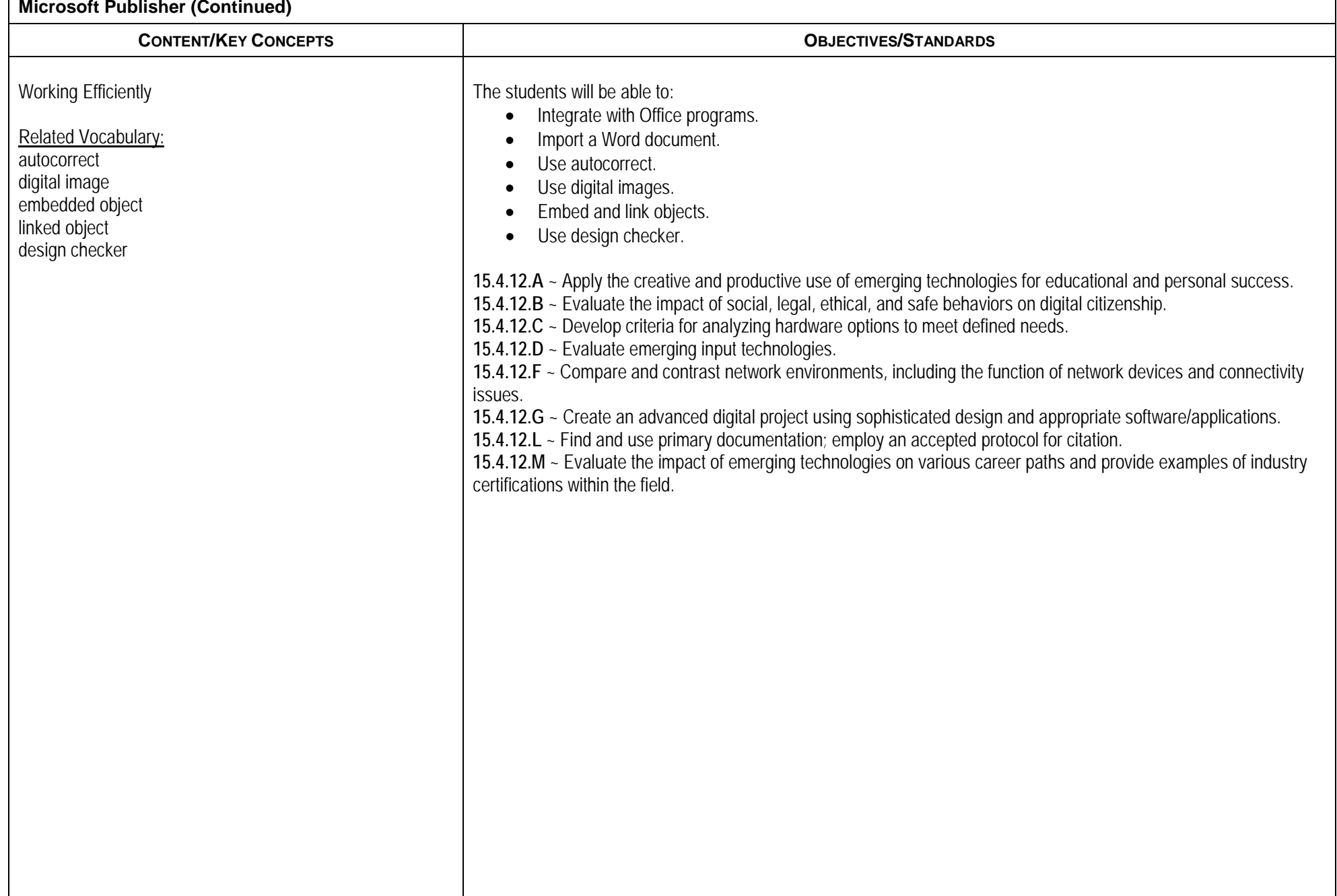

## **Adobe InDesign CONTENT/KEY CONCEPTS OBJECTIVES/STANDARDS** Getting To Know InDesign Related Vocabulary: workspace pasteboard spreads The students will be able to: • Explore the InDesign workspace. • View and modify page elements. • Navigate through a document. • Work with objects and smart quides. **15.4.12.A** ~ Apply the creative and productive use of emerging technologies for educational and personal success. **15.4.12.B** ~ Evaluate the impact of social, legal, ethical, and safe behaviors on digital citizenship. **15.4.12.C** ~ Develop criteria for analyzing hardware options to meet defined needs. **15.4.12.D** ~ Evaluate emerging input technologies. **15.4.12.F** ~ Compare and contrast network environments, including the function of network devices and connectivity issues. **15.4.12.G** ~ Create an advanced digital project using sophisticated design and appropriate software/applications. **15.4.12.L** ~ Find and use primary documentation; employ an accepted protocol for citation. **15.4.12.M** ~ Evaluate the impact of emerging technologies on various career paths and provide examples of industry certifications within the field.

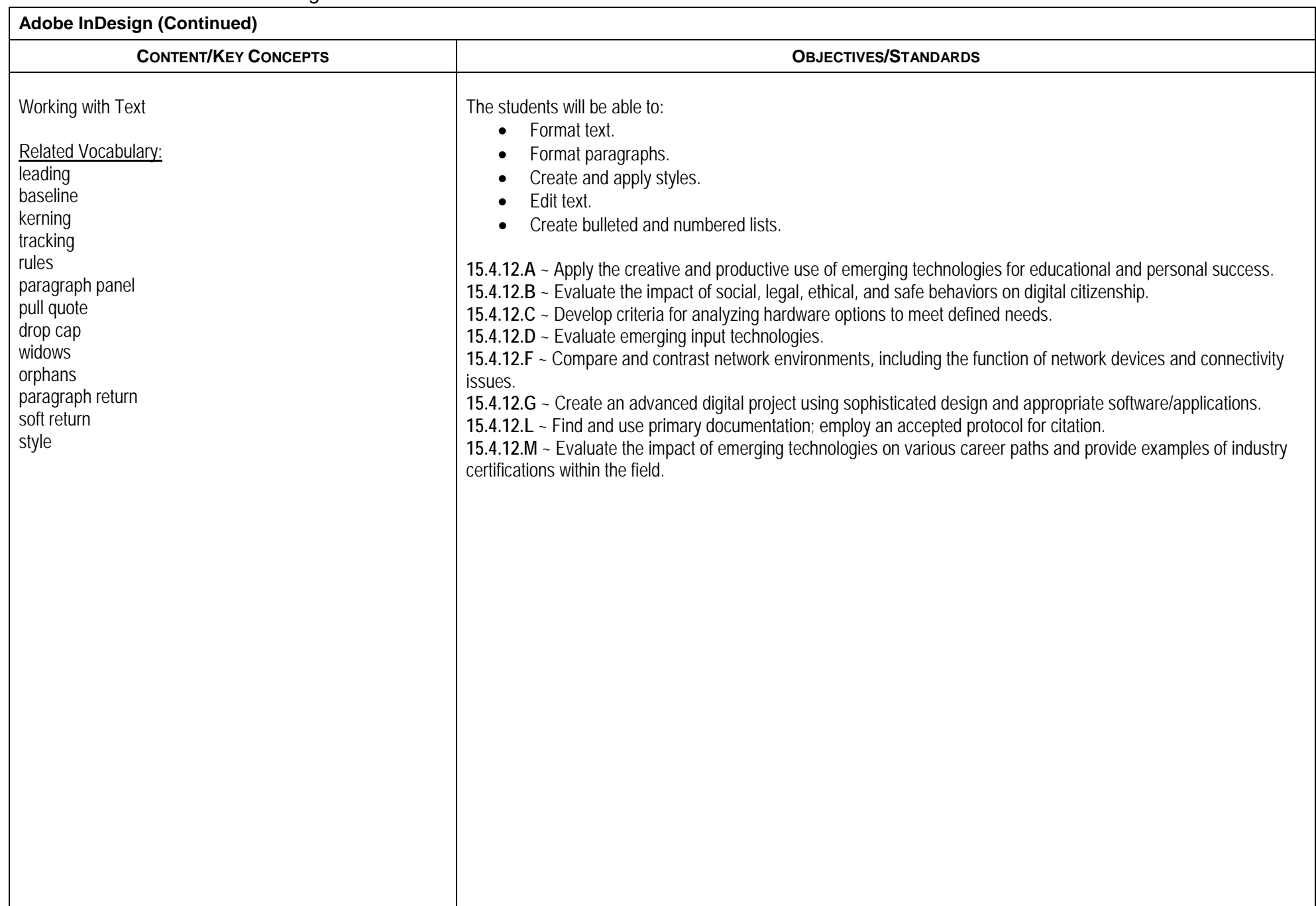

Г

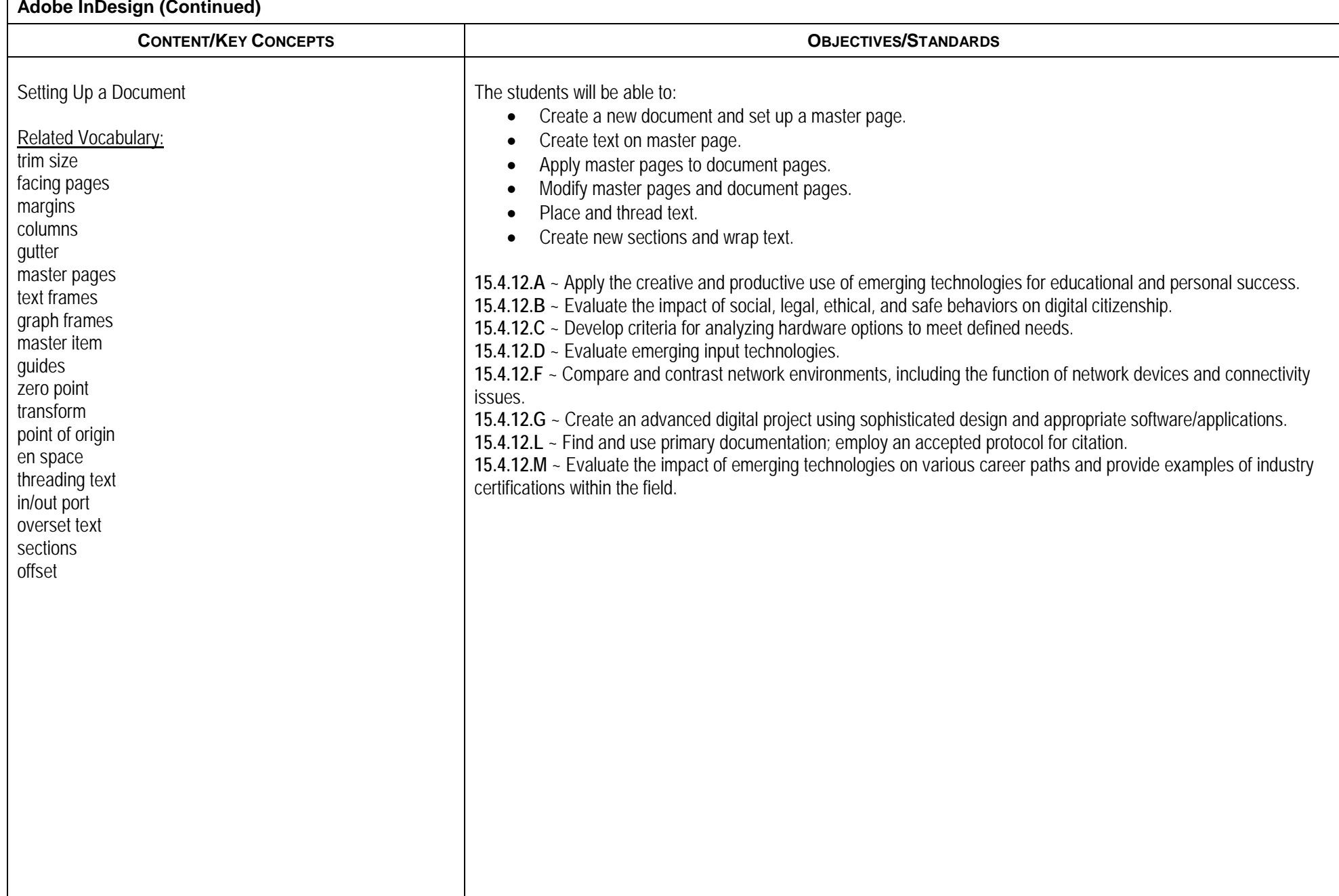

 $\Gamma$ 

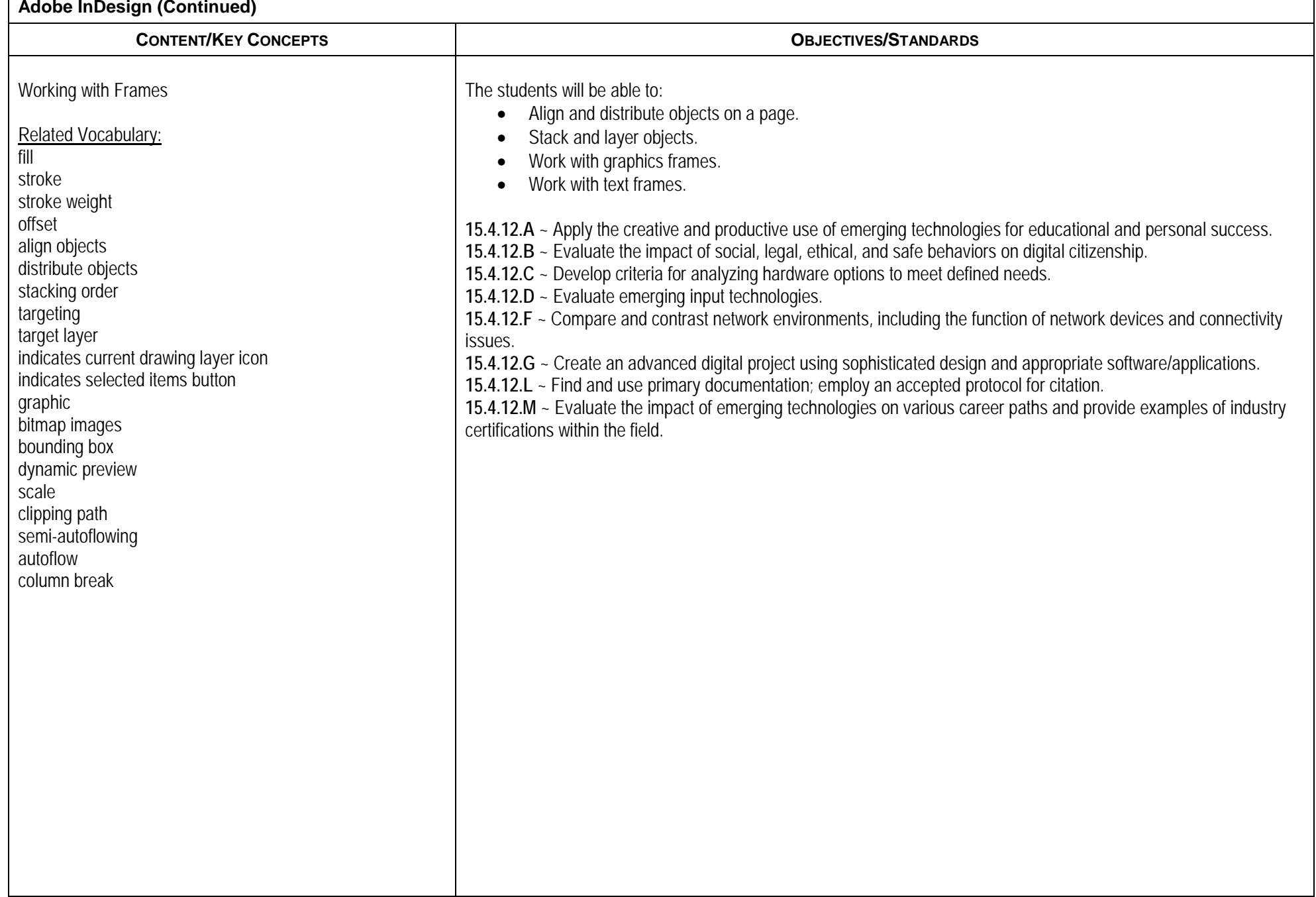

Г

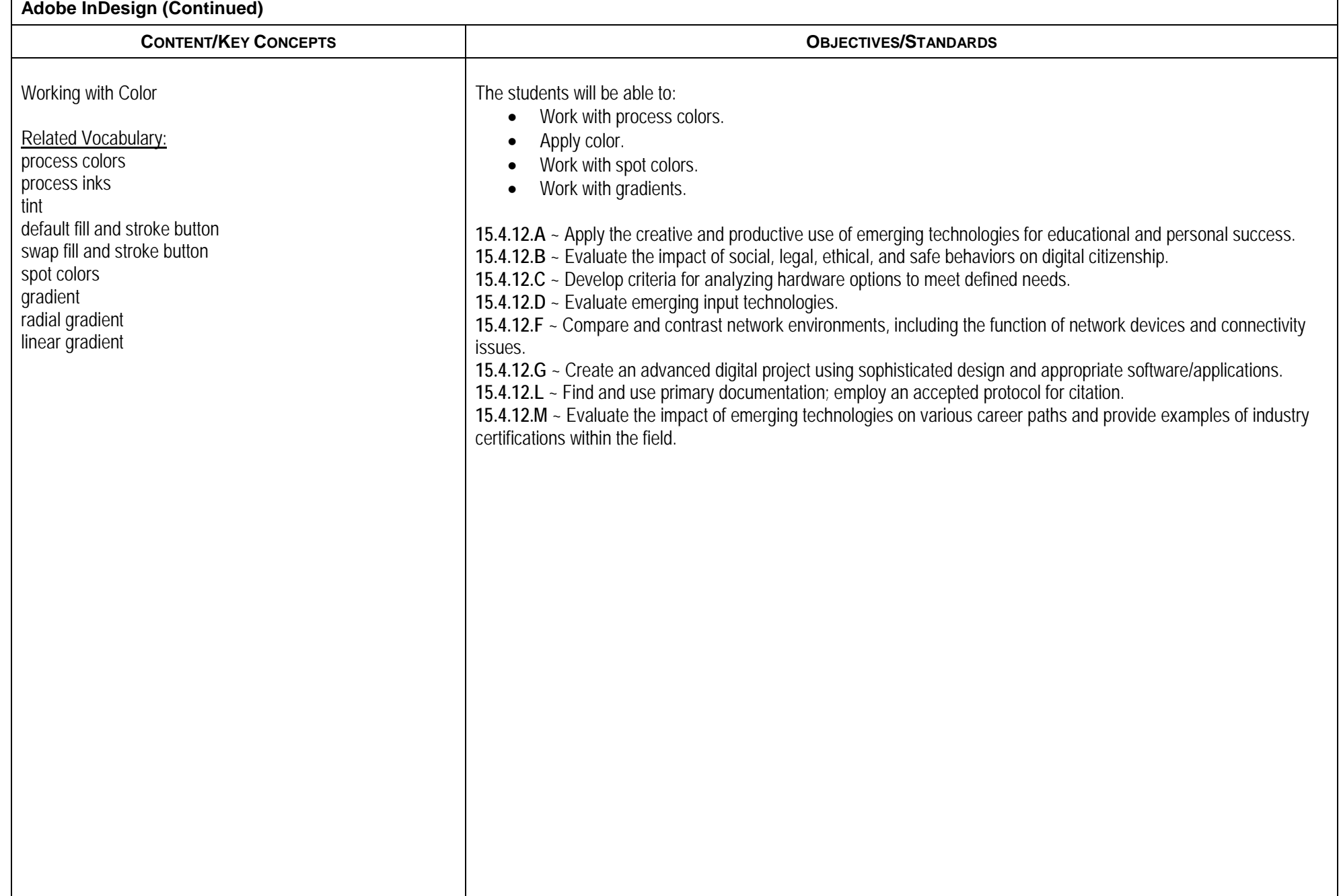

г

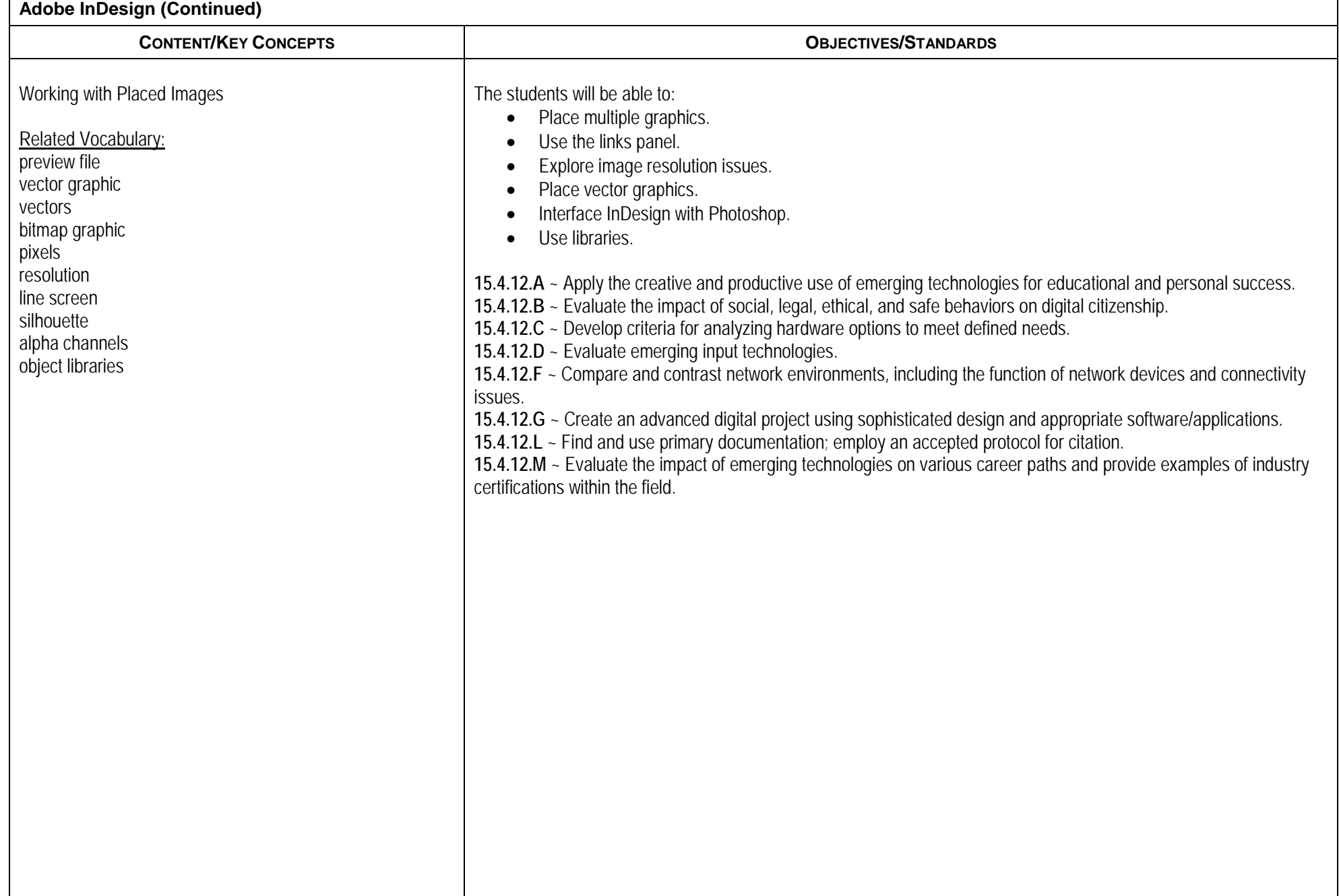

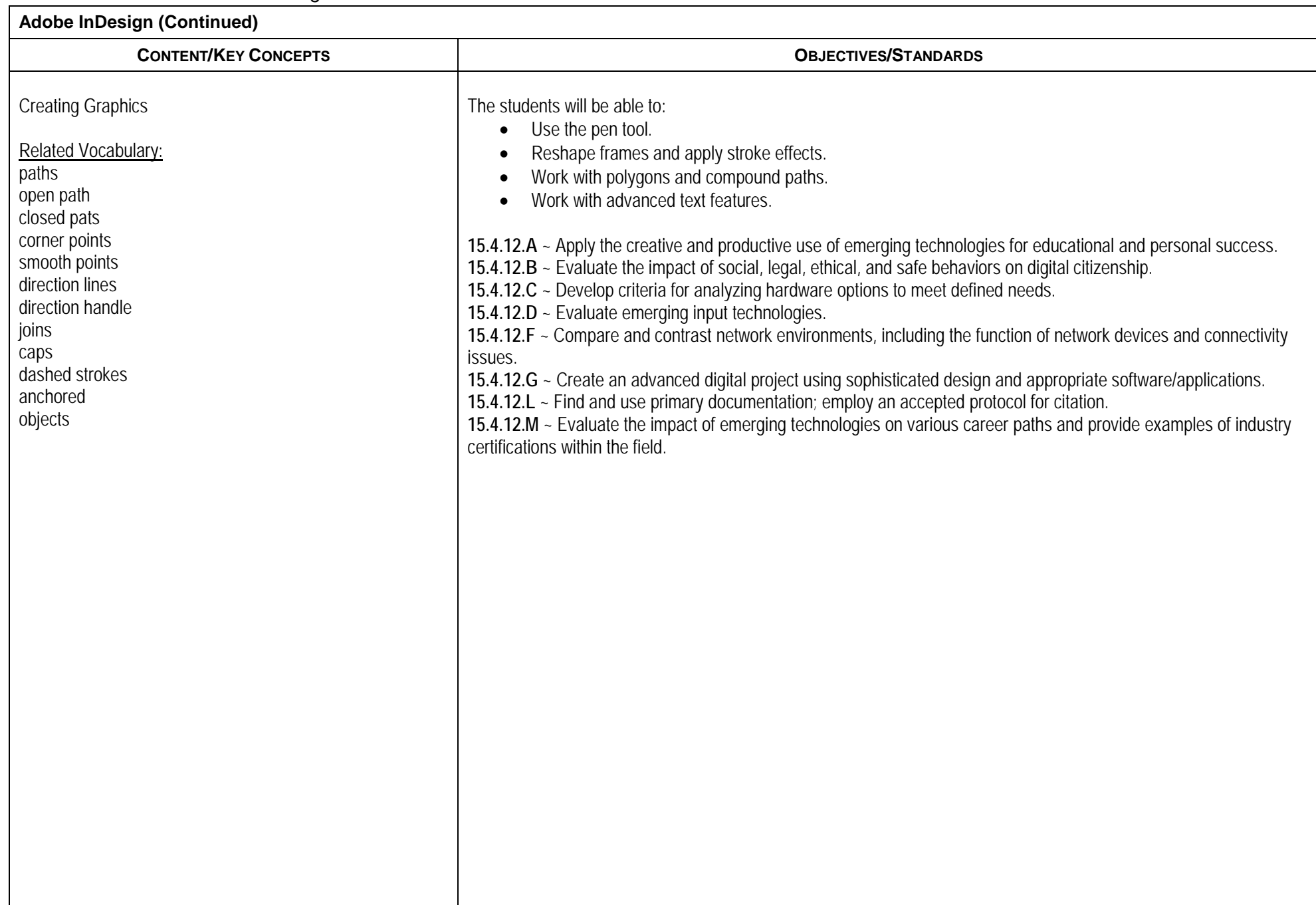

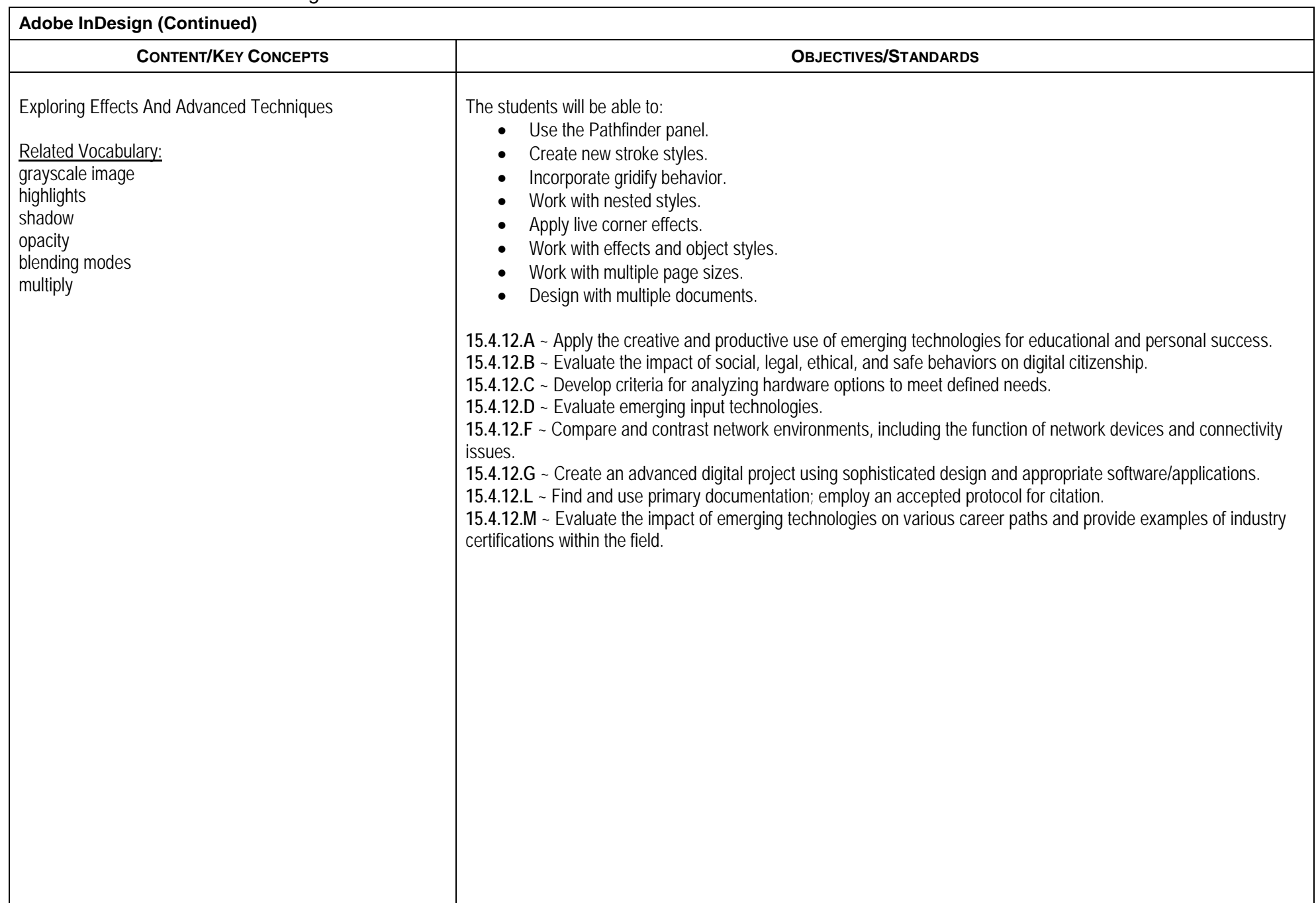

## **Adobe InDesign (Continued)**

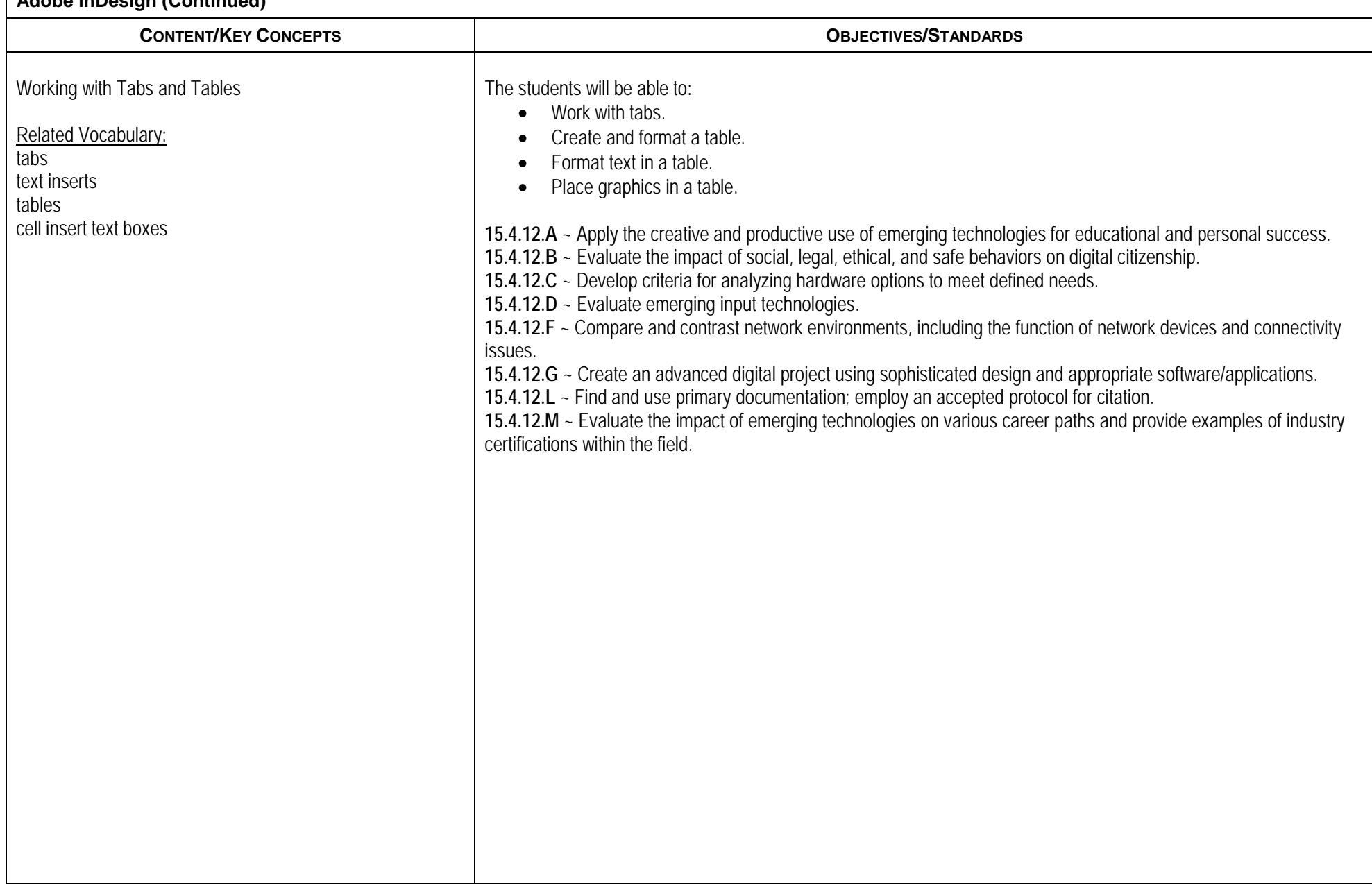

P:\MGDRBR\NEWCURR\BUSINESS ED\2018\Publishing\Planned Course.docx